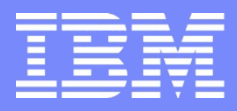

IBM Power Systems - IBM i

Modernisation, développement d'applications et DB2 sous IBM i *Technologies, outils et nouveautés 2012-2013*

8 et 9 avril 2013 – IBM Client Center Paris, Bois-Colombes

#### **S17 – DB2/SQL Trucs et astuces**

*Mardi 9 avril – 11h00-12h30*

Nathanaël BONNET / Pierre-Louis BERTHOIN - GAIA

# **Introduction**

- **SQL est un langage** 
	- Répandu
		- Le plus universel du monde informatique
	- Puissant
		- De nombreuses possibilités de manipulation des données
		- De la façon la plus efficace
- Tout un chacun connait les manipulations élémentaires
	- SELECT
	- UPDATE, DELETE, INSERT

 Nous allons découvrir ici des fonctionnalités accessibles et utiles

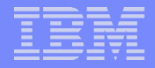

# **OUTILS**

# **Outils**

### **- Les outils IBM, spécifiques IBM i**

- SQL « interactif »
	- STRSQL !
	- System i Navigator, exécution de script SQL
		- Offre plus de souplesse et plus de possibilités
- SQL « batch »
	- RUNSQLSTM
	- RUNSQL

# **STRSQL**

- **Historique de vos commandes** 
	- Par défaut, vous retrouver vos dernières commandes
	- Pour sauvegarder dans un fichier spécifique
		- F13 + Option 4 « Sauvegarde de la session dans un fichier source »

Ou

– Option 4 en sortant

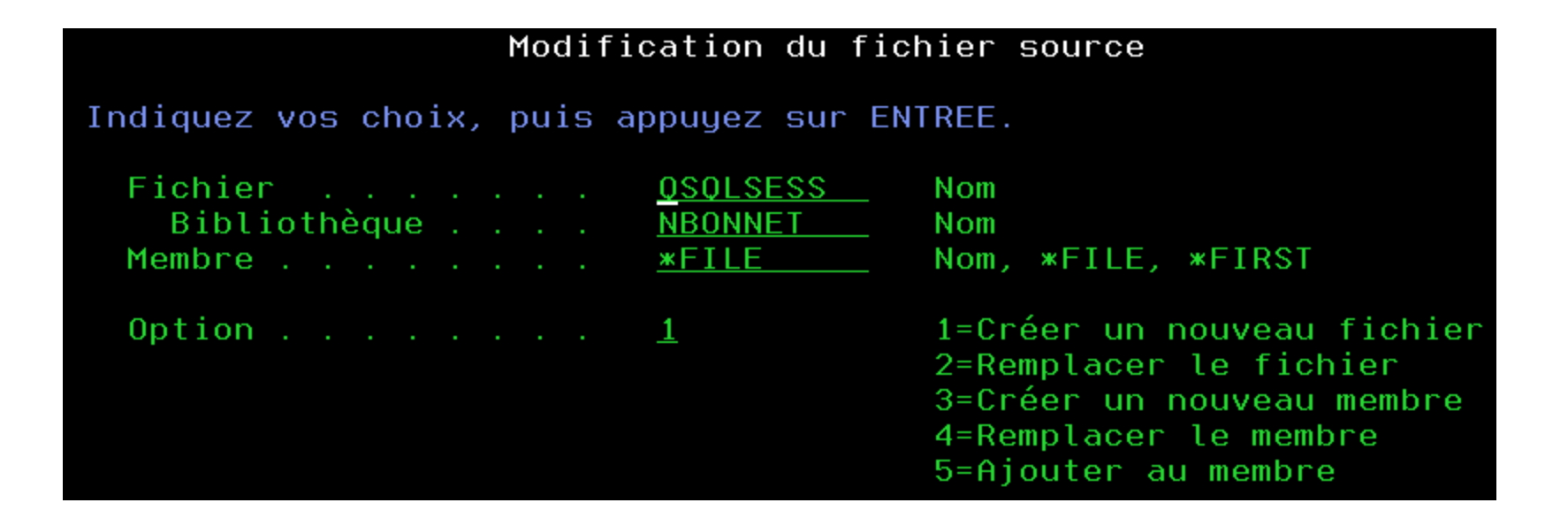

# **STRSQL**

#### Historique des commandes d'un autre utilisateur

DMPSYSOBJ OBJ(ISQLST**BONNET\***) CONTEXT(QRECOVERY) TYPE(19) SUBTYPE(EE)

CRTPF FILE(NBONNET/PF132) RCDLEN(132)

CPYSPLF FILE(QPSRVDMP) TOFILE(NBONNET/PF132)

#### **SELECT**

 substr( PF132 , 88 , 32 ) FROM nbonnet/pf132

- Dans le spool
	- les instructions SQL se trouvent
	- de la position 88 sur une longueur de 32

```
Première ligne à afficher . . I
....+....1....+....2....+....3.
SUBSTR
ays generated T
                            , ta
mpon timestamp not nulldefault c
urrent timestamp,
             primary key tictac
k\theta (id))
                  SOL 0104
                           -â-äD
Elément suntaxique ALWAYS n'est
pas correct. Eléments possibles
: ASTH
                 create table t
stbn/tictac ( id integer as iden
tity generated always T
    , tampon timestamp not nulld
efault current timestamp,
                      primary ke
y tictack0 (id))
                          SQL010
   e DElément syntaxique GENER
ATED n'est pas correct. Eléments
 possibles : TH
                          create
```
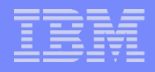

# System i Navigator

### Se connecte à DB2 par JDBC

– Travail QZDASOINIT/QUSER/nnnnnn

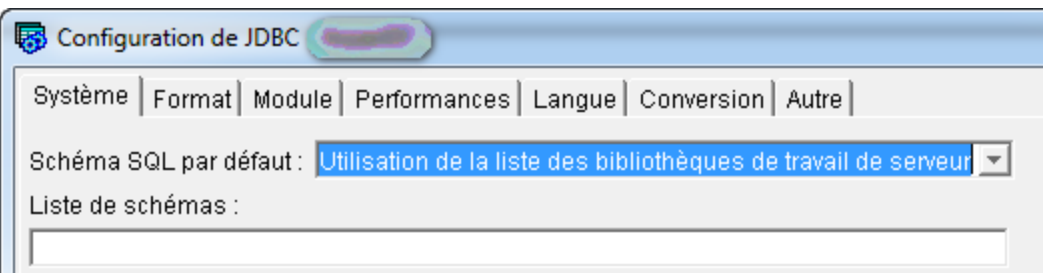

– Ces valeurs influent sur la partie utilisateur de la liste de bibliothèque

– Si une CURLIB est indiquée sur le profil utilisateur, cette dernière n'est pas impactée

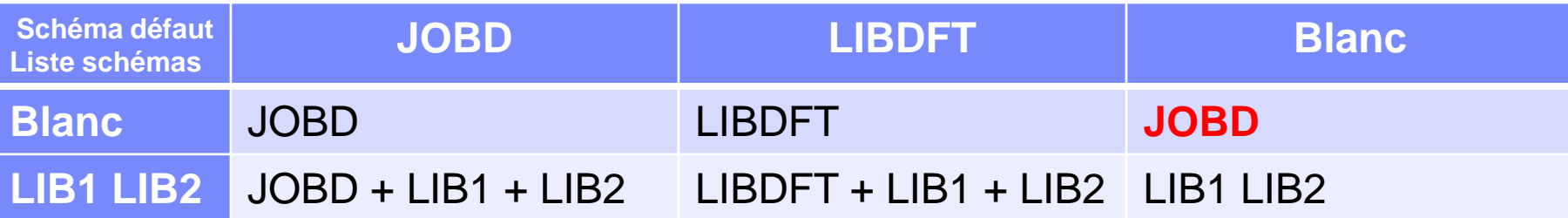

– Permet d'enregistrer les scripts aussi bien en local sur votre PC que dans un membre PF-SRC

# RUNSQLSTM

#### RUNSQLSTM

- Permet d'exécuter un script SQL
	- Depuis un PF-SRC
	- Depuis un fichier de l'IFS
- Script SQL
	- Ensemble de commande
	- Séparées par « ; »

# RUNSQL

### **RUNSQL**

- Disponibilité
	- Niveau 14 de SF99701
	- Niveau 25 de SF99601
- Exécute une instruction SQL
	- En dur
	- Variable CL

```
RUNSQL SQL('DELETE FROM myfile WHERE itsrecid=''D''') 
CHGVAR VAR(&SQL STMT) VALUE( +
              'Insert into SAMPLE + 
               Values(''' *Cat &Class *Cat ''', ' +
               *Cat &Status *Cat + 
               ',''2013-04-09'')') 
RUNSQL SQL(&SQL_STMT)
```
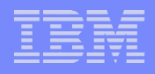

# Exécution de commande CL

## **Par System i Navigator et RUNSQLSTM**

– Syntaxe CL: commande ;

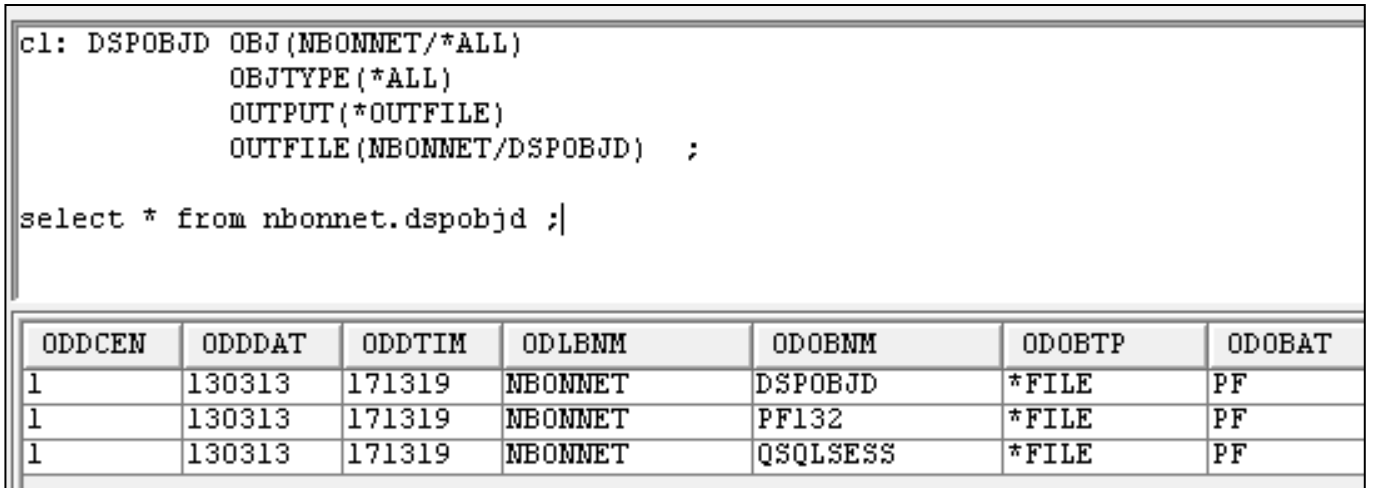

- Plus simple que la procédure cataloguée QCMDEXC
- Très utile pour réaliser des scripts complexes avec fichiers de travail, traitements à déclencher etc …
	- Modifier la liste de bibliothèques à la volée via un CL

– …

# **ENVIRONNEMENT DE TEST REPRODUCTIBLE**

# CREATE\_SQL\_SAMPLE

#### **IBM fournit une procédure cataloguée**

– Qsys/create\_sql\_sample

call create sql sample('EXEMPLESQL') ;

- Permettant de construire une base de test
	- Créé la collection dont le nom est transmis en paramètre
- Utilisée dans de nombreux exemples IBM
- Permet d'avoir un jeu de test reproductible
	- Tables, index, vue
	- LF, DDM
	- Contraintes
	- Alias

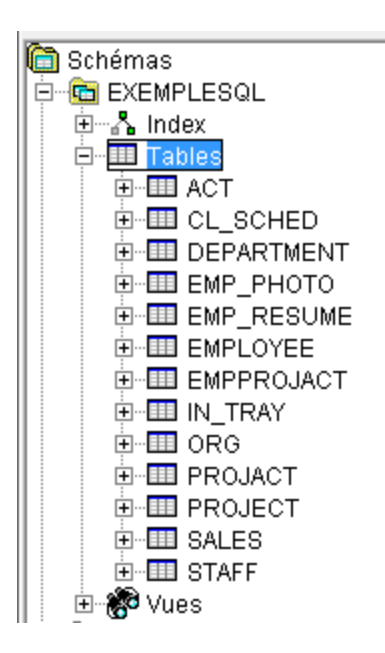

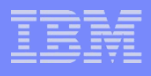

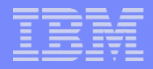

# **ENREGISTRER LE RÉSULTAT D'UNE REQUÊTE (SELECT)**

# **STRSQL**

■ F13 (Services), option 1 (modification des attributs de session)

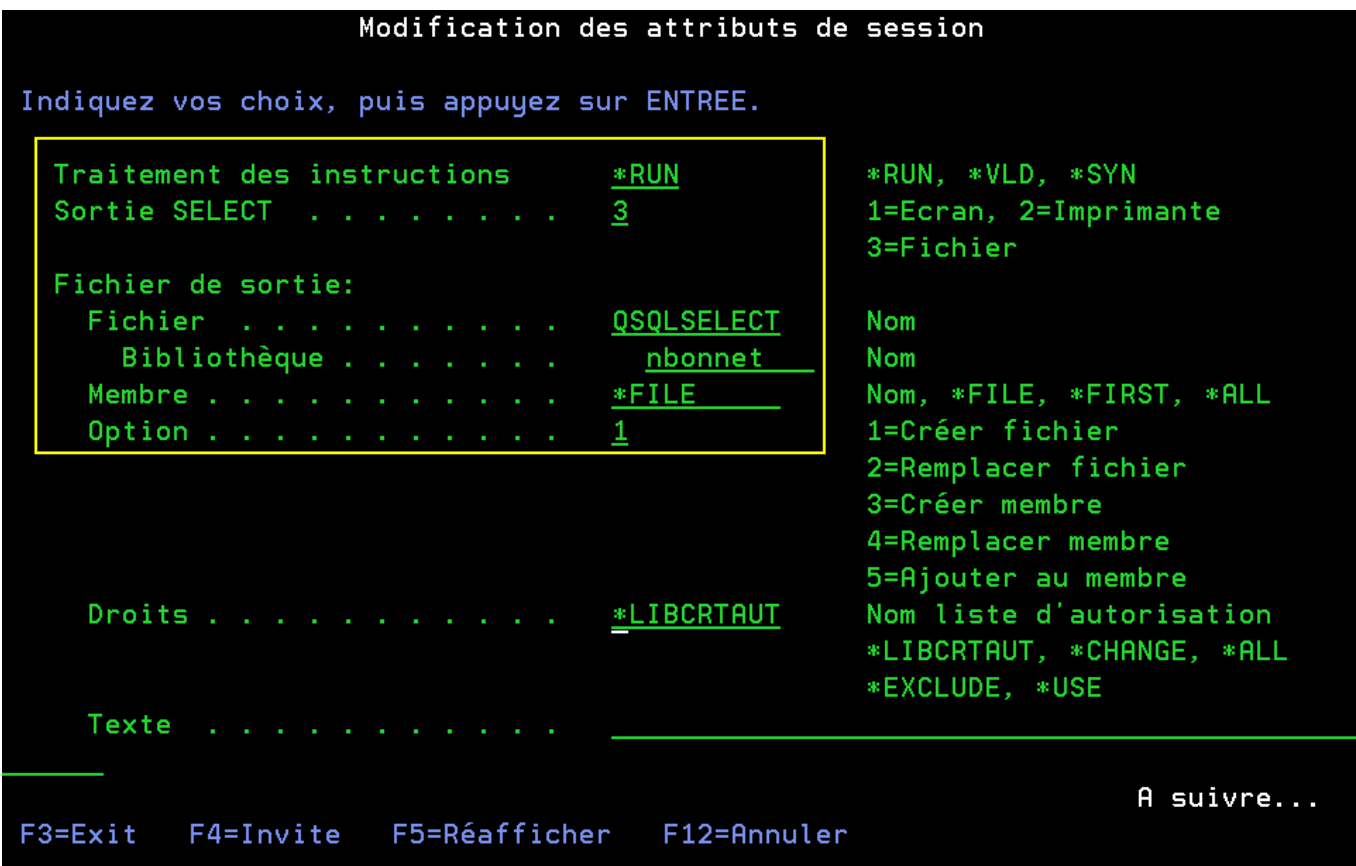

# System i Navigator

#### **Dans les options**

- Réglez les paramètres suivants
- Puis clique-droit
	- Encodage
	- Formats

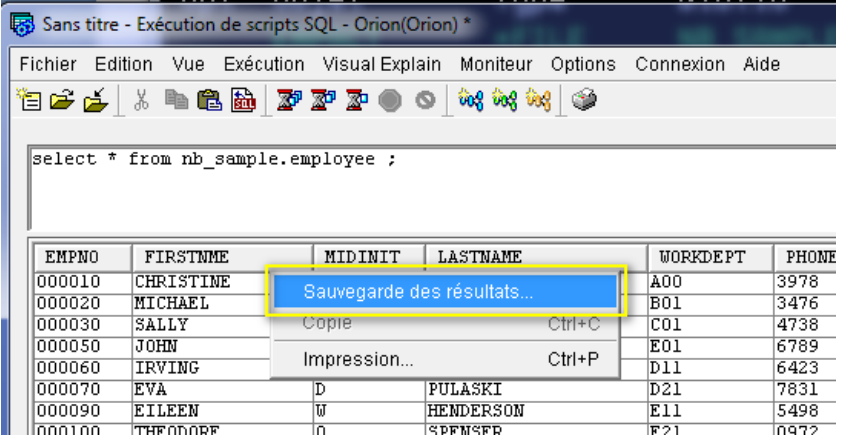

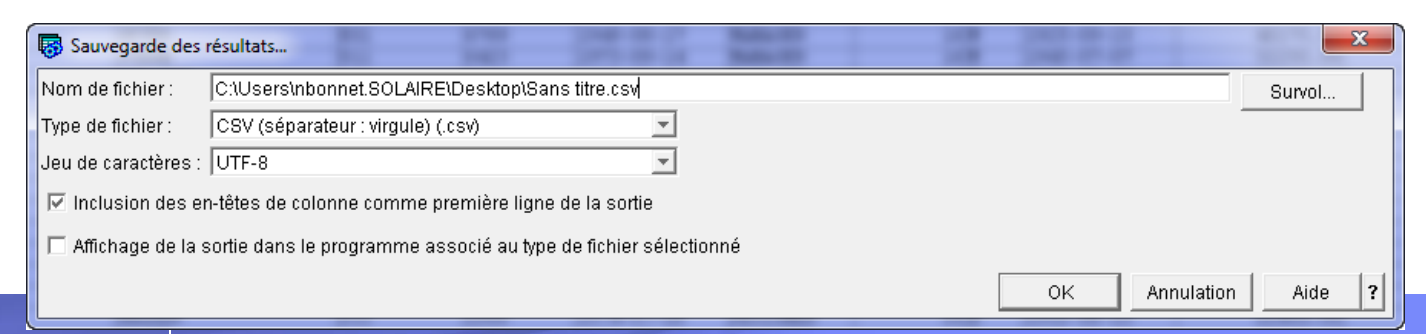

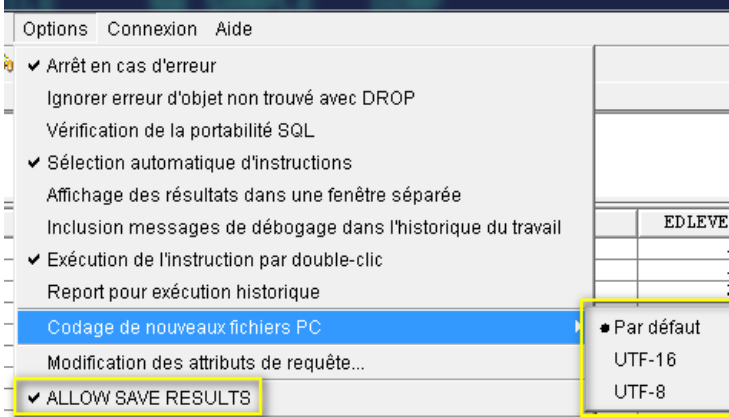

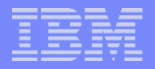

#### Dans une table

#### Existante au format de la requête

```
insert into nb_sample.employee_manager
select * 
from nb_sample.employee
where JOB = 'MANAGER' ;
```
#### **Créer une table depuis une table existante**

create table nb\_sample.employee\_manager like nb sample.employee ;

```
– Ne copie pas les données
```
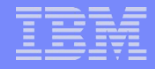

#### Dans une table

 Créer une table depuis une requête (structure inconnue à priori)

```
create table nb_sample.employee_extr as (
select empno, firstnme, 
        lastname, hiredate, 
        birthdate, salary, 
       year( hiredate ) - year( birthdate) as age embauche
from nb_sample.employee
where job = 'DESIGNER')
with data \mu // with no data pour créer la structure uniquement
```
select \* from nb sample.employee extr ;

| EMPNO   | <b>FIRSTMME</b> | LASTNAME  | <b>HIREDATE</b>  | <b>BIRTHDATE</b> | SALARY   | AGE EMBAUCHE |
|---------|-----------------|-----------|------------------|------------------|----------|--------------|
| 1000150 | BRUCE           | ADAMSON   | 1972-02-12       | 1947-05-17       | 25280.00 | 25           |
| 1000160 | ELIZABETH       | PIANKA    | 1977-10-11       | 1955-04-12       | 22250.00 | 22           |
| 1000170 | MASATOSHI       | YOSHIMURA | 1978-09-15       | 1951-01-05       | 24680.00 | 27           |
| 1000180 | MARILYN         | SCOUTTEN  | 1973-07-07       | 1949-02-21       | 21340.00 | 24           |
| 1000190 | JAMES           | WALKER    | 1974–07–26       | 1952-06-25       | 20450.00 | 22           |
| 1000200 | DAVID           | BROWN     | 1966-03-03       | 1941-05-29       | 27740.00 | 25           |
| 1000210 | WILLIAM         | JONES     | $1979 - 04 - 11$ | 1953-02-23       | 18270.00 | 26           |
| 000220  | JENNIFER        | LUTZ      | 1968-08-29       | 1948-03-19       | 29840,00 | 20           |
| 200170  | KIYOSHI         | YAMAM0T0  | 1978–09–15       | 1951-01-05       | 24680.00 | 27           |
| 200220  | REBA            | JOHN      | 1968-08-29       | 1948-03-19       | 29840.00 | 20           |

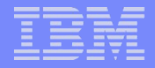

# **ALIAS**

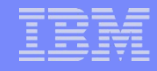

#### Gestion des membres

**Par définition, SQL ne gère pas la notion de membre** 

- Une table est mono-membre
	- $-$  Nom du membre = nom de la table = nom du format (par défaut)

#### **Pour utiliser un membre particulier, on passe par un alias**

CREATE ALIAS LIB.ALIAS FOR LIB/FICHIER(MEMBRE)

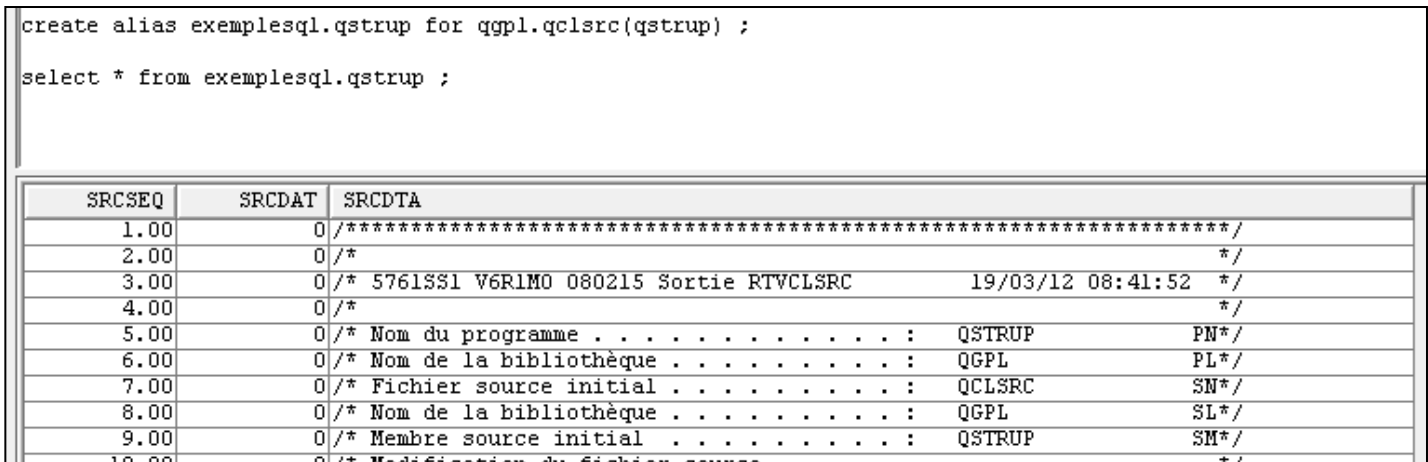

#### – C'est un objet permanent

DROP ALIAS LIB.ALIAS

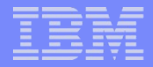

# DATE, HEURE, HORODATAGE

### Format

- **La notion de format de date et heure** 
	- S'applique au rendu uniquement
	- Pour le stockage et les calculs : un unique format

#### **Exemple**

select current date as current date, date('2013-04-08') as date\_1, date('08/04/2013') as date\_2, date('08.04.2013') as date\_3 from sysibm.sysdummy1 for read only ;

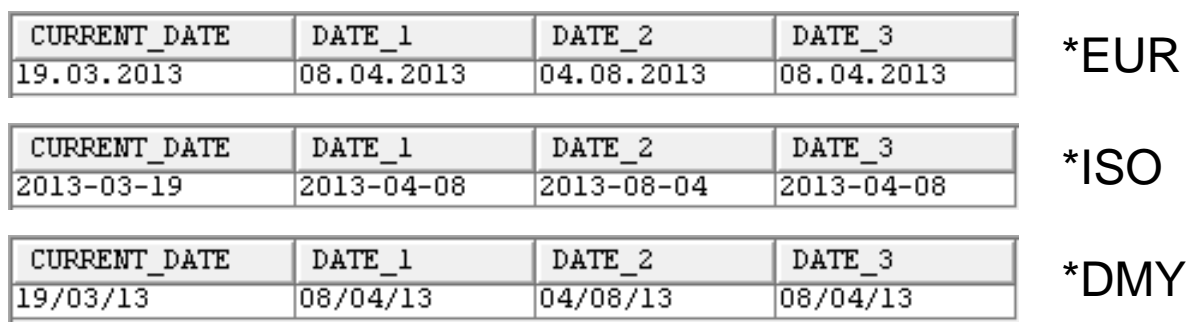

### Format

Le format n'a aucun impact sur les calculs de date

```
select current date as current date,
        date('2013-04-08') + 1 day as date_1, 
       date('08/04/2013') - 2 month as date 2,
        date('08.04.2013') + 3 years as date_3,
       date('08.04.2013') - day(date('2013-04-03')) day as
```
date\_4

from sysibm.sysdummy1 for read only ;

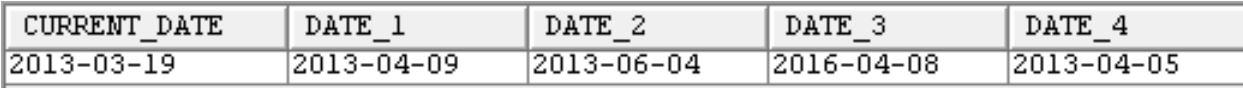

### ■ Conseil

- Travailler toujours en \*ISO
- Indiquer des formats de date sur les rendus : DSPF, PRTF

# **Arithmétique**

#### **Les fonctions**

#### – YEAR, MONTH, DAY, HOUR, MINUTE, SECOND, MICROSECOND

– Extraction et ajout/soustraction de durée à une date

```
select date('2013-04-08') as "Aujourd'hui",
      date('2013-04-08') - 1 day as "Hier",
       date('2013-04-08') + 1 day as "Demain",
       day( date('2013-04-08') ) as "N° jour"
from sysibm.sysdummy1 for read only ;
```
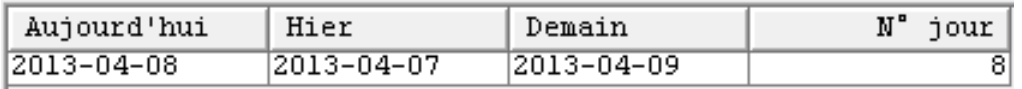

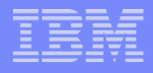

# **Arithmétique**

- **Les fonctions** 
	- DAYS
		- Représentation d'une date sous forme d'un entier
			- Nombre de jour écoulés depuis le 0001-01-01

```
select days ( date ('2013-04-08') ) as "Nb jour",
       date( days( date('2013-04-08') ) ) as "Date",
        date( 1 ) as "Date mini"
from sysibm.sysdummy1 for read only ;
```
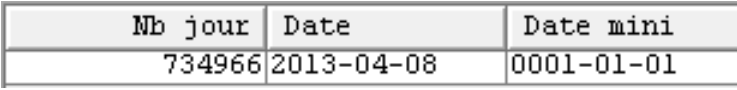

# **Arithmétique**

#### **Les fonctions**

- Les opérations + et entre deux dates
	- Retournent une valeur décimale de 8 de long
		- Nombre d'années, mois et jours d'écart
		- Ce n'est pas une date !

```
select date('2013-04-09') - date('2012-03-25')
           as "Diff pseudo date",
        days( date('2013-04-09') ) –
           days( date('2012-03-25') ) 
           as "Diff jours ", 
        date( days( date('2013-04-09') ) –
           days( date('2012-03-25') ) ) 
           as "Diff date"
from sysibm.sysdummy1 for read only ;
```
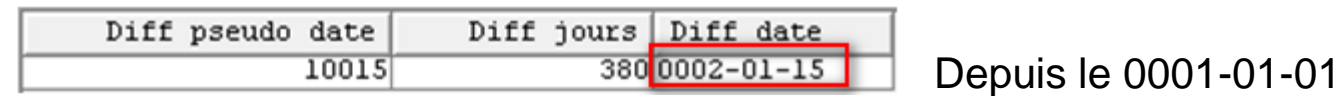

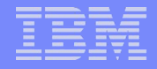

- De nombreuses données représentant des dates ne sont pas des dates
	- Stockées en numériques
		- 25032013, 250313 …
	- Stockées sur plusieurs colonnes
		- Format IBM
			- $-$  Siècle  $(1,0)$  : 0, 1, 2 ...
			- Date (6,0) : MMDDYY
		- Autres
			- Siècle (2,0), année (2,0), mois (2,0), jour (2,0)
			- Année (4,0), mois (2,0), jour (2,0)
			- En alphanumérique, formats hétérogènes …
	- En dehors des problèmes de validité des données stockées, cela pose le problème de leur manipulation sous forme de date
		- Calcul de période, écart …

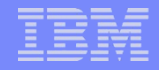

#### Exemple : DSPOBJD

CL: DSPOBJD OBJ(QDEVTOOLS/\*ALL) OBJTYPE(\*ALL) OUTPUT(\*OUTFILE) OUTFILE(NBONNET/QDEVTOOLS) ;

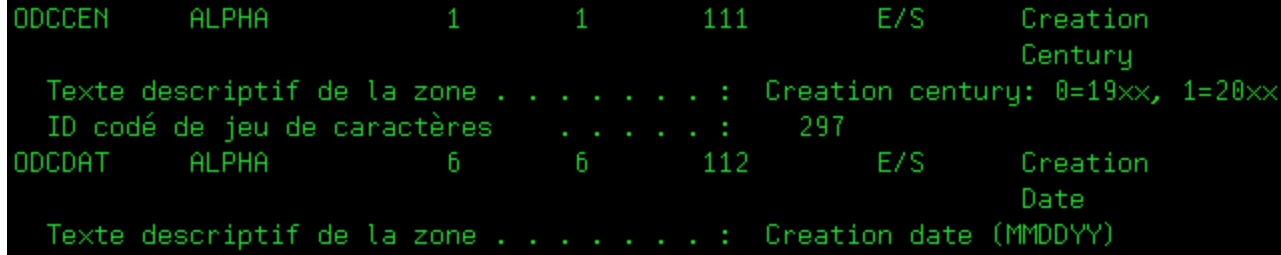

#### **Exemple : DSPOBJD**

```
select a.odobnm, a.odobtp, a.odctim,
        time( substr( a.odctim , 1 , 2 ) || ':' || 
              substr( a.odctim , 3 , 2 ) || ':' ||
             substr(a.odctim, 5, 2) as
           "Creation time", 
        a.odccen, a.odcdat, 
        date( case a.odccen when 0 then '19' when 1
              then '20' end ||
              substr( a.odcdat , 5 , 2 ) || '-' ||
              substr( a.odcdat , 1 , 2 ) || '-' ||
             substr(a.odcdat, 3, 2) as
           "Creation date" 
from nbonnet.qdevtools a
for read only ;
```
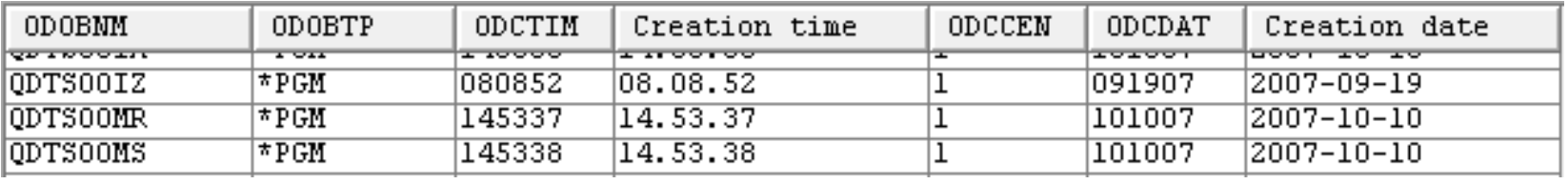

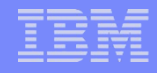

**Pour simplifier les syntaxes, créez vos propres fonctions** SQL (UDF – User Defined Function)

```
select a.odobnm, a.odobtp ,
        a.odccen, a.odcdat, 
        cmdy( a.odccen, a.odcdat ) as "Creation date" 
from nbonnet.qdevtools a
where cmdy( a.odccen, a.odcdat ) 
      between current date -15 day and
               current date + 15 day
for read only ;
```
– De nombreux exemples disponibles sur le web

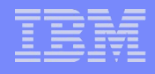

# $\blacksquare$  cmdy

```
create function CMDY (
P Siecle varchar( 1 ),
P DateMJA varchar( 6 ) )
returns date
```

```
language sql
deterministic
contains sql
returns null on null input
no external action
set option datfmt = *iso
```
begin

```
declare Siecle char(2) ;
```

```
declare DateInvalide condition for '22007' ;
'-' concat
declare exit handler for DateInvalide
   begin
       return cast( null as date ) ;
       signal sqlstate '01HDI' set 
message text = 'Date invalide.' ;
    end ;
```

```
case P_Siecle
    when '0' then
      set Siecle = '19' ;
    when '1' then
      set Siecle = '20' ;
    when '2' then
      set Siecle = '21' ;
    ...
    else
     set siecle = '00';
end case ;
return date( Siecle concat
             substr(P_DateMJA, 5, 2) concat
'-' concat
             substr(P_DateMJA, 1, 2) concat
             substr(P_DateMJA, 3, 2) ) ;
end ;
```
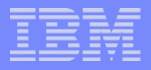

# TIMESTAMP\_FORMAT / TO\_DATE

#### Depuis la 6.1

- Retourne un horodatage depuis
	- La représentation alphanumérique de la valeur
	- La représentation alphanumérique du format

#### **Exemple**

```
select timestamp format('2013-04-08', 'YYYY-MM-DD')
      date( timestamp format('2013-04-08', 'YYYY-MM-DD') ),
      date( timestamp format('2013-08', 'YYYY-DD') ),
      date( timestamp format('130408', 'YYMMDD') ),
      date(timestampformat('08', 'DD') )
from sysibm.sysdummy1 
for read only ;
```
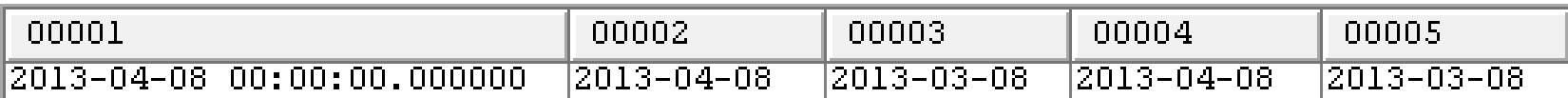

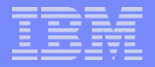

# **CTE (COMMON TABLE EXPRESSION)**

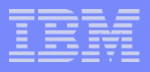

- C'est une table temporaire
	- Contenant une instruction SELECT
	- Le temps de la requête
	- Plusieurs CTE possibles par requête
	- Un identifiant et une définition unique
	- Peuvent se référencer entre elles
		- Dans l'ordre de déclaration
	- Si défini avec le nom d'une table (vue) réelle
		- Est utilisée en priorité

#### Syntaxe générale

```
WITH cte1 (id, nom) AS (SELECT a, b FROM table1),
     cte2 AS (SELECT nom, count(*) FROM cte1) 
SELECT *
FROM cte2 ;
```
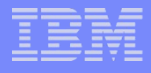

■ Exemple

– Ecart pour chaque employé : nombre d'années de présence et salaire par rapport à la moyenne des personnes dans le service

```
with tmp1 (dept, avg_years, avg_salary) as 
    (select dept, avg(years), 
            cast(avg(salary + comm) as decimal(8 , 2)) 
     from nb_sample.staff group by dept)
select a.dept, a.id, a.name, a.years,
        a.years - b.avg_years as "Ecart age", 
        a.salary, 
       a.salary - b.avg salary as "Ecart salaire"
from nb_sample.staff a 
join tmp1 b on a.dept = b.dept
order by dept, name
for read only ;
```
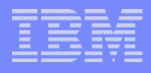

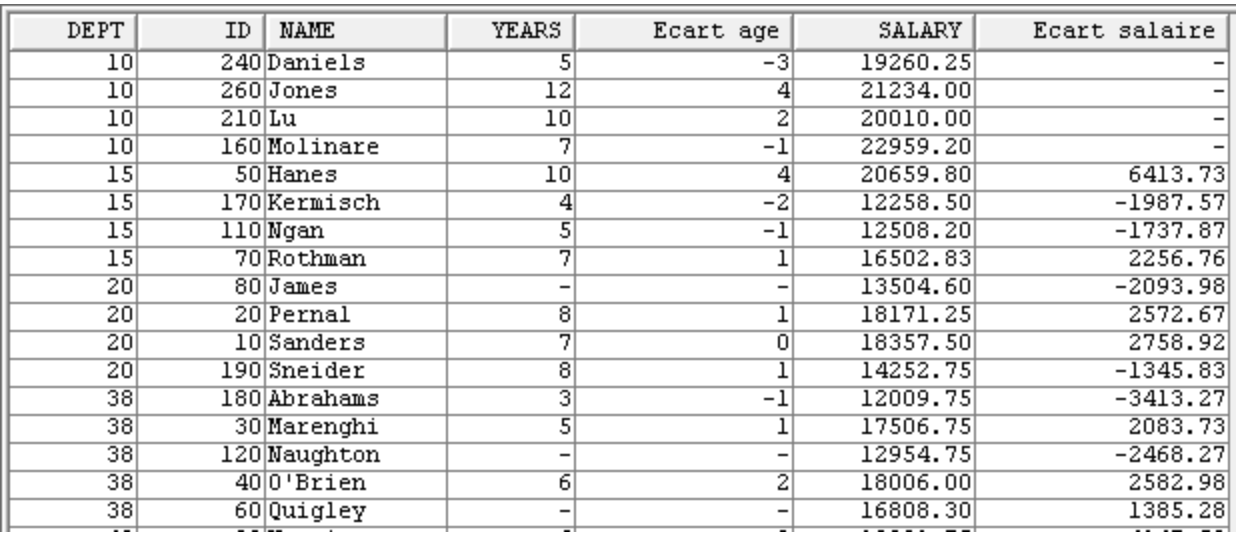

**Valeurs nulles** 

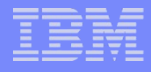

#### **Syntaxe pour insert**

```
create table nb sample.nb emp like nb sample.employee ;
```

```
insert into nb_sample.nb_emp
with lst min as ( select *
                   from nb_sample.employee
                  where workdept = 'A00')
select * from lst min ;
```
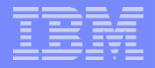

# **OPÉRATEURS ENSEMBLISTES**

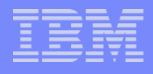

# UNION, INTERSECT, EXCEPT

#### Syntaxe

SELECT … UNION / UNION ALL / EXCEPT / INTERSECT SELECT …

#### **• Opérateurs**

- UNION
	- Sans doublons
- UNION ALL
	- Avec doublons
- EXCEPT
	- Les lignes du 1er ensemble non présentes dans le 2nd
- INTERSECT
	- Les lignes communes

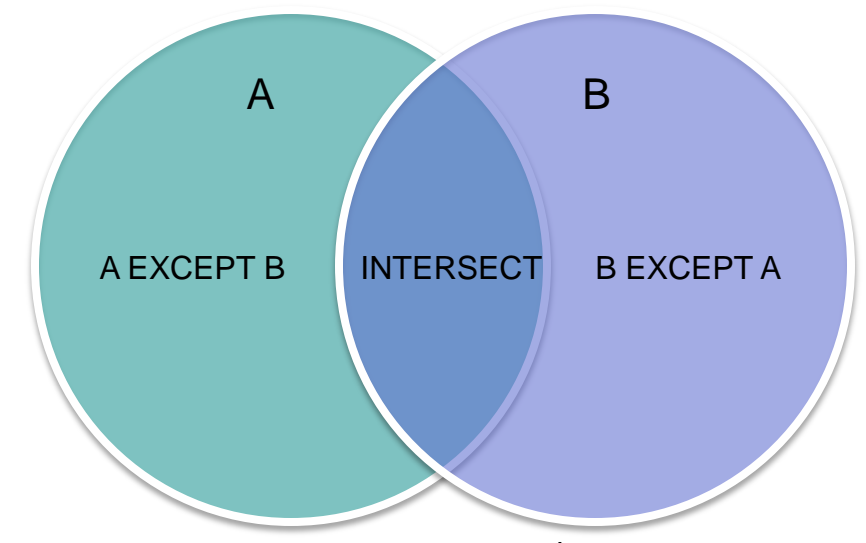

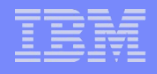

# UNION, INTERSECT, EXCEPT

#### **Exemple**

#### – UNION

```
select *
```

```
from nb_sample.employee
where workdept = 'B01'
union all
select *
```

```
from nb_sample.employee
```

```
where sex = 'M'
```

```
order by empno
```

```
for read only ;
```

```
– EXCEPTION
```
– Vide

– INTERSECT

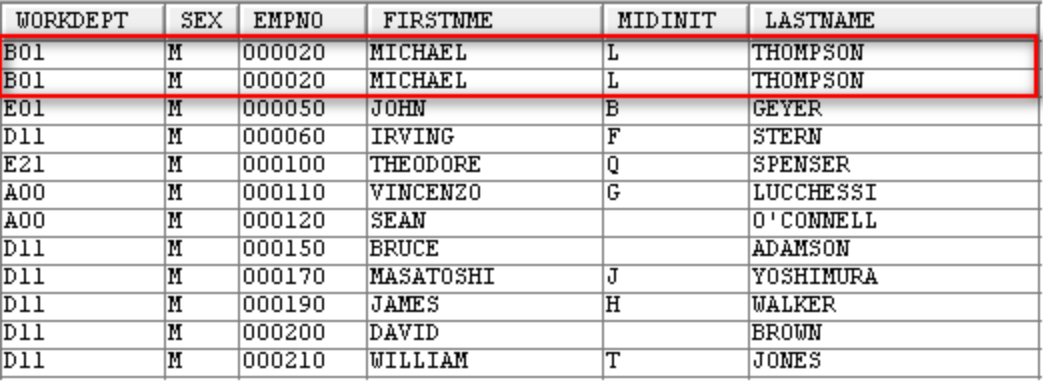

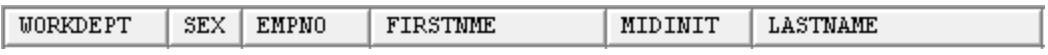

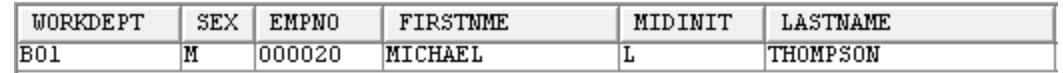

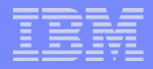

# **RANG ET PARTITIONNEMENT**

#### **Fonctions OLAP**

- ROW\_NUMBER() OVER()
	- Numérotation des lignes suivant un ordre spécifique
- RANK() OVER()
	- Affectation d'un score suivant des critères
	- Egalité possible
- DENSE\_RANK() OVER()
	- Affectation d'un score suivant des critères
	- Egalité possible
	- Les rangs sont consécutifs

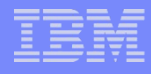

#### **Exemple**

– Affectation d'un rang en fonction de l'ancienneté des employés select row number() over(order by years desc) as "row number", **rank() over(order by years desc)** as "rank", **dense\_rank() over(order by years desc)** as "dense\_rank", a.\* from nb\_sample.staff a order by years desc for read only ;

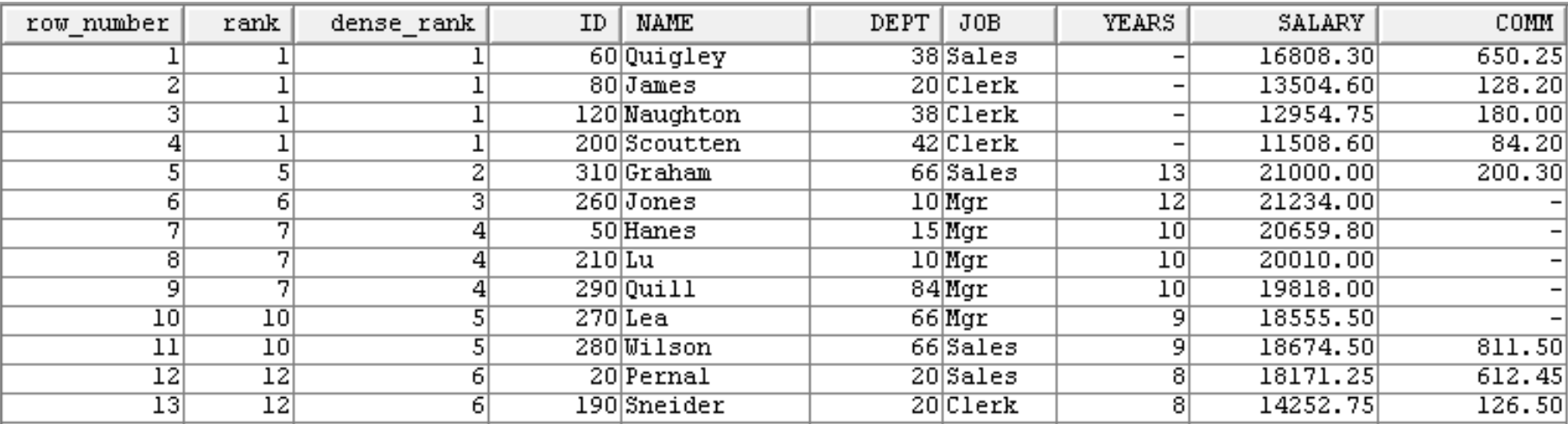

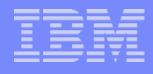

#### **Exemple**

– Affectation d'un rang en fonction de l'ancienneté des employés, par département

```
select row_number() 
               over(partition by dept order by years desc)
          as "row number",
        rank() over(partition by dept order by years desc)
           as "rank",
        dense_rank() 
               over(partition by dept order by years desc) 
           as "dense_rank",
        a.*
from nb_sample.staff a
order by dept asc, years desc
for read only ;
```
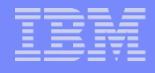

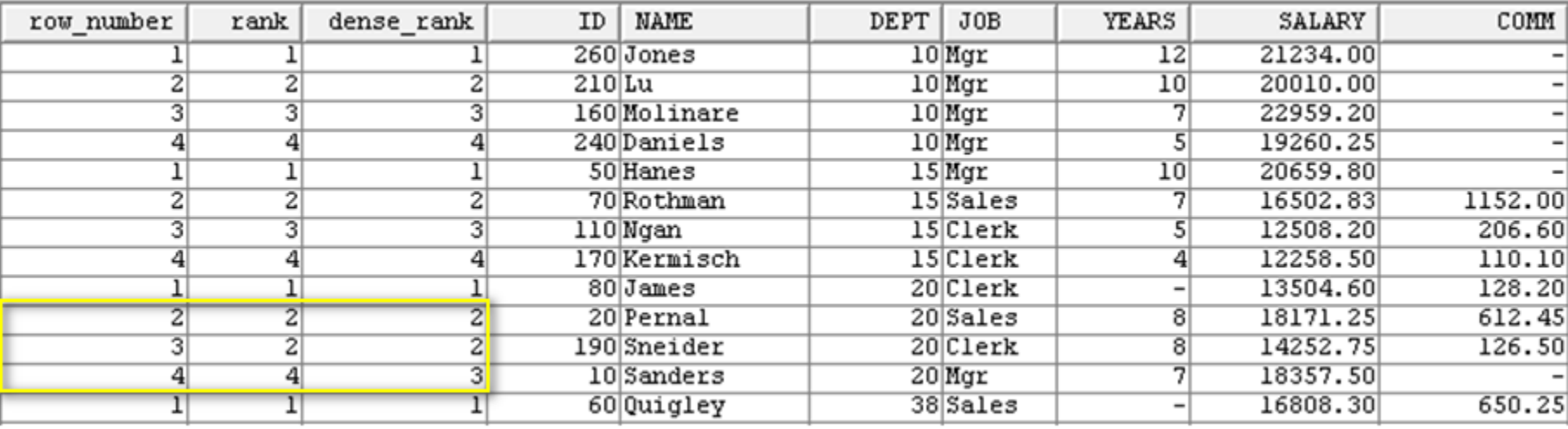

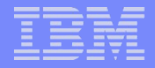

# **JOINTURES**

# Types de jointure

# {INNER} JOIN

- Jointure intérieure, ou naturelle
- Produit cartésien réduit à une sélection

# {OUTER} JOIN

- Jointure externe
- LEFT {OUTER}
- RIGHT {OUTER}
- FULL {OUTER}

## **EXCEPTION JOIN**

- Critère d'inexistence. Externe par définition
- LEFT EXCEPTION
- RIGHT EXCEPTION

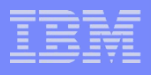

# Jointure naturelle

#### **Exemple**

– Affichage des informations des employés et de leur département

```
– Uniquement si les deux informations existent
```

```
select * 
from nb_sample.employee a 
join nb_sample.dept b 
on a.workdept = b.deptno ;
```
#### – Equivalent à (produit cartésien)

```
select * 
from nb sample.employee, nb sample.dept
where workdept = deptno ;
```
- Le plan d'exécution est le même dans les deux cas
	- Préférez la syntaxe avec jointure

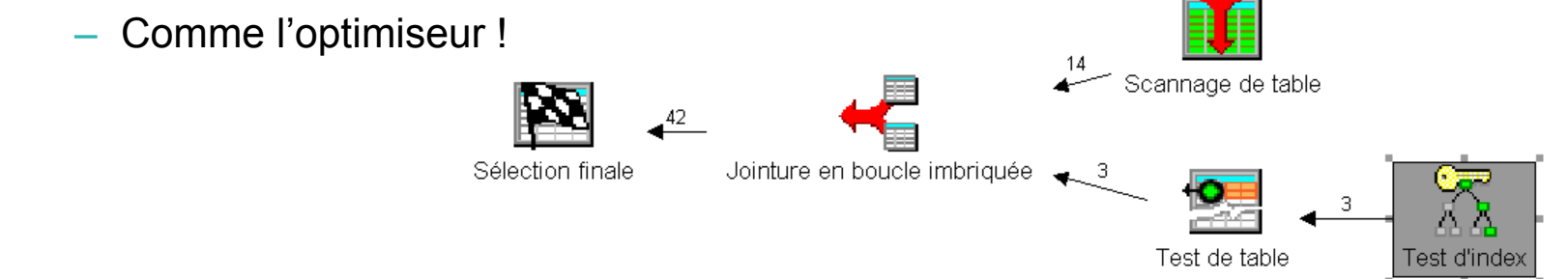

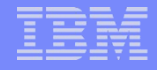

### Jointure externe

- Permette d'afficher tous les enregistrements d'une table et les enregistrements de l'autre s'ils existent (NULL sinon)
	- LEFT, RIGHT
		- Tous les enregs de la table à gauche/droite du JOIN

– FULL

- Tous les enregs des deux tables
- $-$  FULL  $\Leftrightarrow$  RIGHT UNION LEFT

– Exemple

```
– Liste des employés, avec leur job dans l'équipe
select a.empno, a.firstnme, 
        a.job, b.name, a.workdept, 
        b.dept, b.job 
from html nb sample.employee a
     full outer join nb sample.staff b
                      on a.empno = b.id 
order by a.empno
```
for read only ;

## Jointure externe

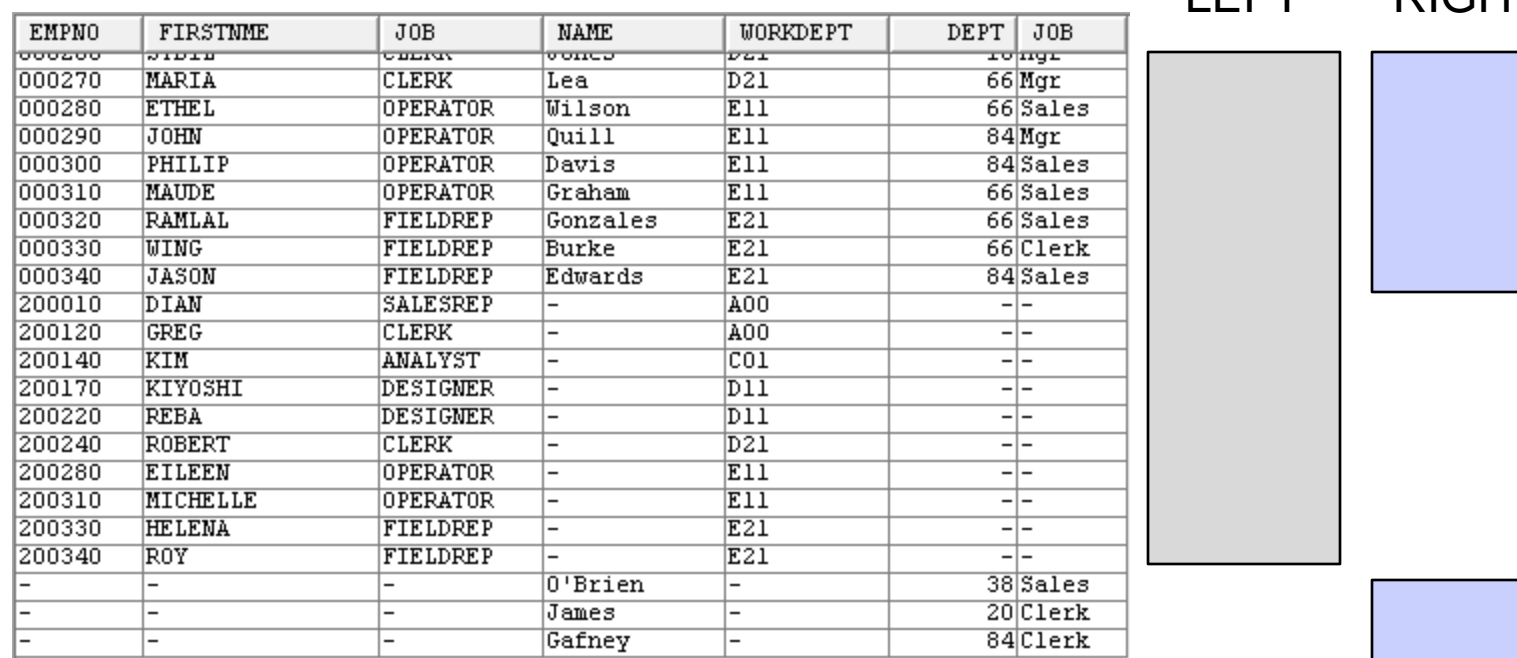

#### **RIGHT FULL LEET**

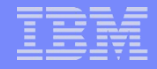

### Jointure exception

- Permet de sélectionner les enregistrements d'une table sans correspondance dans l'autre table
	- $-$  EXCEPTION JOIN  $\Leftrightarrow$  OUTER JOIN .. WHERE colonne IS NULL
	- $-$  EXCEPTION JOIN  $\Leftrightarrow$  sous-requête WHERE NOT EXISTS...
	- Exemple
		- L'ensemble des employés non affectés à une équipe

```
select a.empno, a.firstnme, 
       a.job
from https://www.nb_sample.employee a
     left exception join nb sample.staff b
                          on a.empno = b.id
```
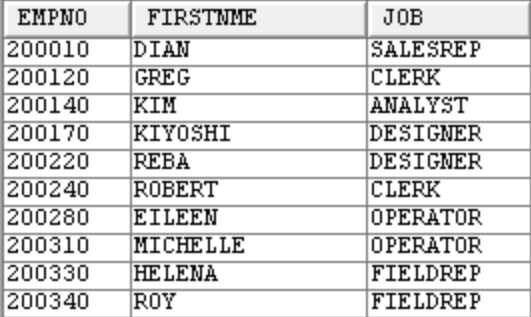

ID | NAME

 $40|0$ 'Brien  $80James$ 

350 Gafney

for read only ;

– L'ensemble des personnes d'une équipe inexistant des les employés

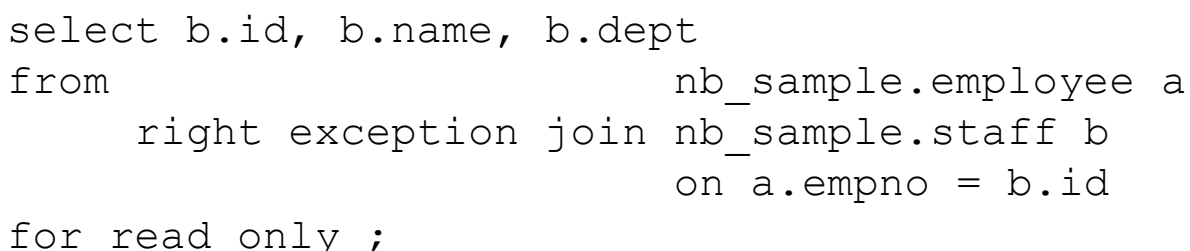

**DEPT** 

 $\overline{38}$ 

 $\overline{20}$ 

 $\overline{84}$ 

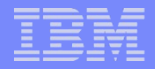

# **SOUS-REQUÊTES**

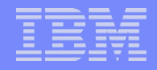

### Sous-requêtes

### Les sous-requêtes peuvent être utilisées

- Dans la clause SELECT en tant que valeur
	- 0 ou 1 valeur
- Dans la clause WHERE en tant que test
- **Exemple** 
	- Liste des employés pour les départements de plus de 5 employés, avec indication du salaire maximum dans l'entreprise

```
select a.empno, a.firstnme, a.workdept, a.salary, 
        ( select max( b.salary ) from nb_sample.employee b )
           as "Salaire max"
from nb sample.employee a
where a.workdept in ( select c.workdept
                        from nb_sample.employee c 
                        group by c.workdept
                       having count(*) > 5 )
for read only ;
```
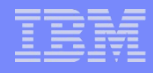

# Tuples (n-uplets)

- Les sous-requêtes permettent également de sélectionner des tuples
- Exemple

```
– Liste des objets utilisés à la plus grande date d'utilisationselect a.* 
from nbonnet.qdevtools a
where ( a.odccen, a.odcdat ) = 
        (select b.odccen, b.odcdat
        from nbonnet.qdevtools b 
        order by b.odccen desc , b.odcdat desc
        fetch first 1 rows only)
for read only ;
```
 Très utile pour dé-doublonner des enregistrements – RRN

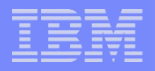

# NONE, ANY, ALL, n

- **En dehors des clauses classiques** 
	- EXISTS, NOT EXISTS
	- IN, NOT IN
- **Les clauses suivantes sont utiles** 
	- ANY
		- Au moins une ligne résultat doit satisfaire la condition
	- ALL
		- Toutes les lignes résultat doivent satisfaire la condition
	- N
		- Indique un nombre d'occurrences spécifiques

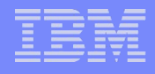

# NONE, ANY, ALL, n

#### **Exemples**

#### – Liste des employés qui gagnent plus que tous les autres

```
select a.empno, a.firstnme, (a.salary+a.bonus+a.comm) as revenu
from nb sample.employee a
where ( a.salary + a.bonus + a.comm ) > all
       ( select b.salary + b.bonus + b.comm
         from nb_sample.employee b 
        where a.empno \langle \rangle b.empno )
order by 3 desc
for read only ;
```

```
– Résultat
```
– 1 unique employé : « le » président

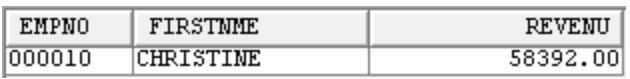

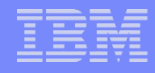

# NONE, ANY, ALL, n

#### – Liste des employés tel qu'au moins 1 autre employé gagne moins

```
where ( a.salary + a.bonus + a.comm ) < any
        ( select b.salary + b.bonus + b.comm
         from nb sample.employee b
        where a.empno \langle \rangle b.empno )
```
– Résultat

- Tous les employés sauf le président
- Liste des employés tel que au moins 35 autres employés gagnent autant ou moins

```
where 35 \leq ( select count (*)
                from nb_sample.employee b 
                where a.empno <> b.empno and 
                      (b.salary + b.bonus + b.comm) \leq (a.salary + a.bonus + a.comm))
```
– Résultat

- Les 7 plus gros salaires
	- 42 employés au total

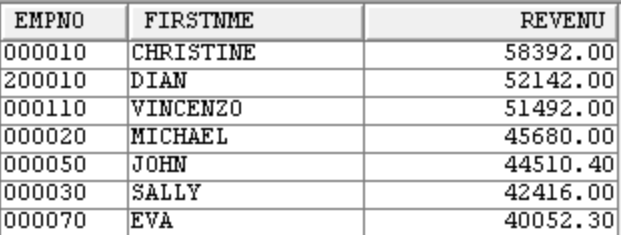

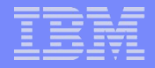

# **AUTRES**

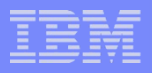

# SKIP LOCKED DATA

#### Depuis le 6.1

- Possibilité d'ignorer les lignes verrouillées
	- Par d'autres transactions SQL
	- Par des programmes RPG, COBOL …

select \* from nb sample.staff skip locked data for read only ;

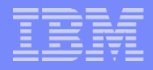

# INSERT multiples

#### **Permet de remplacer**

insert into nb sample.sales values( current date, 'JOHN', 'Rhône', 6 ) ; insert into nb sample.sales values ( current date, 'ROGER', 'Paris', 8 ) ;

#### ■ Par

– « Blocked insert »

– Possible également en SQL embarqué par DS DIM(x) insert into nb\_sample.sales values ( current date, 'JOHN', 'Rhône', 6 ) , ( current date, 'ROGER', 'Paris', 8 ) ;

#### Avantages

- Plus concis
- Plus performant

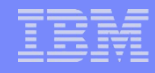

# Limiter les SELECT à n valeurs maximales

 Permet de s'assurer que l'on a 1 ou n lignes en retour d'un **SELECT** 

– Exemple : les 3 employés avec le plus petit bonus

```
select *
from nb_sample.employee
order by bonus asc, empno asc
fetch first 3 rows only 
for read only;
```
– Utile lorsque l'on doit obligatoirement s'assurer que l'on a 1 unique valeur

```
update nb_sample.employee a
set a.bonus = (select bonus 
                 from nb_sample.employee b 
               where b.workdept = a.workdept
                order by bonus desc
                 fetch first 1 rows only ) 
where empno = 260;
```
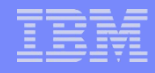

# Utiliser des données constantes (1/2)

 Pour utiliser dans des requêtes des données qui n'existent pas en base

```
with tmp ( tranche, min, max) as 
         ( values ('Tranche 1', 0, 15000),
                   ('Tranche 2', 15001 , 20000), 
                  ('Tranche 3', 21000 , 50000) ) 
select * from tmp
for read only ;
```
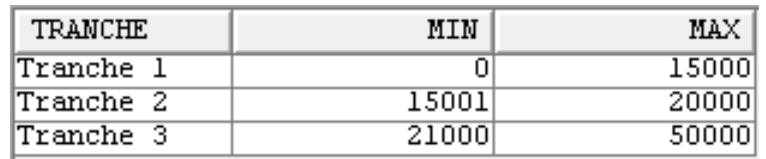

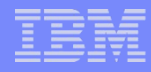

# Utiliser des données constantes (2/2)

#### Affectation d'une tranche de salaire à chaque employé

```
with tmp ( tranche, min, max) as 
         ( values ('Tranche 1', 0, 15000 ),
                   ('Tranche 2', 15001 , 20000), 
                  ('Tranche 3', 21000 , 50000) ) 
select a.name, a.salary, a.comm , b.tranche
from nb_sample.staff a
join tmp b on 
     ( a.salary + a.comm ) between b.min and b.max
order by salary desc
for read only ;
```
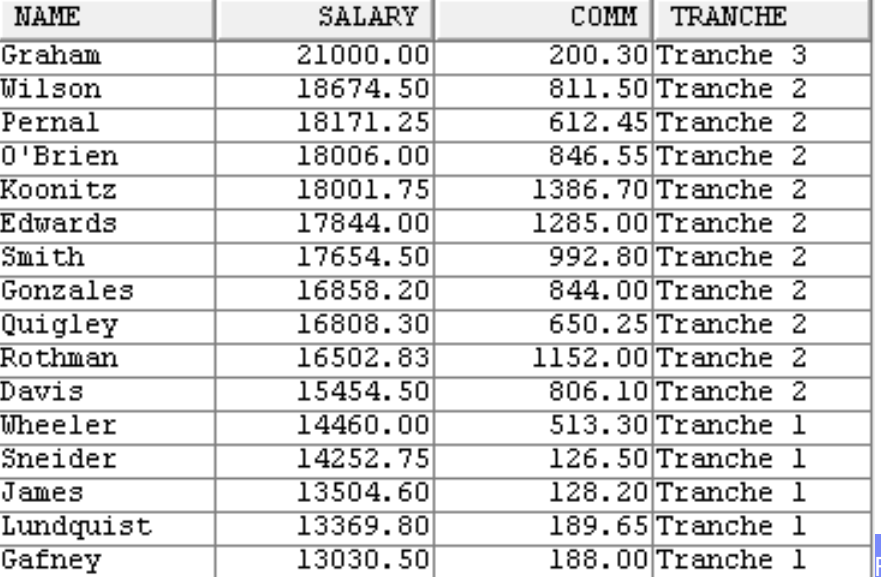

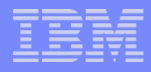

# Valeurs nulles et division par 0 (1/3)

#### De façon générale, remplacer une valeur par une autre

```
CASE … 
    WHEN cond1 THEN val1 
    WHEN cond2 {THEN val2} 
   {ELSE val3} 
END
```
– Exemple : fréquence d'utilisation des objets de QPADEVTOOLS select

```
 odobnm, odobtp, oducnt, 
   current date - cmdy ( odccen, odcdat ) as "Nb i. créa",
  case when oducnt = 0 then 0 
        else 
            int((current date - cmdy(odccen, odcdat)) / oducnt) 
        end as "Fréq. util."
from nbonnet.qdevtools
for read only ;
```
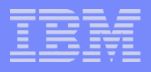

# Valeurs nulles et division par 0 (2/3)

#### • On peut aussi écrire

case oducnt when 0

then 0

when 1

then 1

else 2

End

 $\ddot{\phantom{a}}$  .

ODOBNM Mb j. créa Fréq. util. Fréq. util. (sans CASE) ODOBTP ODUCNT 50512 ORBUTIL \*SRVPGM उ। 16837 16837 ORSEUTILS \*SRVPGM 232 50512 217 217 **RSEDECW** \*SRVPGM  $51$ 50512 990 990 **EVFCMSGF** \*MSGF 40 50605 1265 1265 QDTSMSG \*MSGF  $143$ 50605 353 353 OLBLMSG \*MSGF  $\overline{81}$ 50605 624 624 **OLNCMSG** \*MSGF 78 50605 648 648 QLSCMSG  $*$ MSGF  $\overline{1}$ 50605 50605 50605 **ORPGLEMSG** \*MSGF 423 50605  $119$  $119$ ORPGMSG  $*$ MSGF 102 50605 496 496  $\overline{52}$ ORSEMSGS 973 973  $*$ MSGF 50605 **EVFADSPC**  $*$ FILE  $\overline{0}$ 50519 ō <del>++++++++++++++</del> **EVFCICFF00**  $*$ FILE  $\overline{\mathfrak{o}}$ 50512 ō <del>++++++++++++++</del> **EVFCLOGO**  $*$ FILE  $\overline{0}$ 50519  $\overline{0}$ <del>++++++++++++++</del> ΙĦ 50512  $*$ FILE T 50512 50512 0PZA000037  $*$ FILE  $\overline{1}$ 40808 40808 40808 QRSESVR  $\overline{16}$ 3157 3157  $*$ FILE 50519 **CRTBNDC**  $*$ CMD  $18$ 50525 2806 2806 CRTBNDCBL  $*$ CMD  $\overline{5}$ 50512 10102 10102

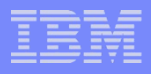

com <sup>2</sup> colory

# Valeurs nulles et division par 0 (3/3)

#### **Prendre la 1ère valeur non null**

IFNULL( a , b )

– Retourne a si non null, b sinon (b peut être null)

COALESCE  $(a, b \, \ldots)$ 

- Retourne la 1ère valeur non nulle (null si tous les arguments sont null)
	- Recommandée
- Exemple

– La commission de chaque employé en pourcentage du salaire

```
select name, salary, comm, 
         cast( coalesce( comm , 0 ) / salary * 100 
               as dec(5, 2)MAME
                                                   \frac{1}{2}cowy L
            as "com % salary" 
from nb_sample.staff
for read only ;
    – Sinon, on se retrouve avec null
        - null \ln - null
```
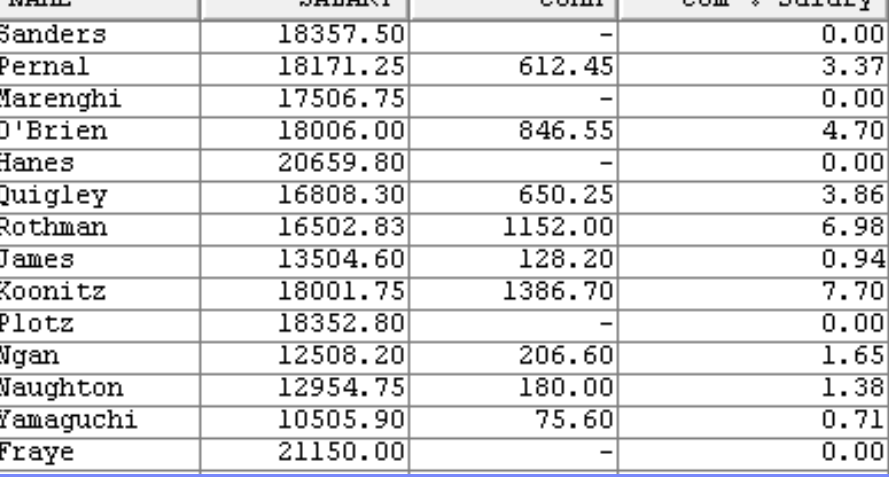

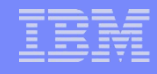

# Tri personnalisé

**Le CASE permet également de personnaliser des tris** 

– Afficher l'ensemble des employés par commissions de la plus importante à la moins important ; les employés ayant une commission entre 200 et 300 doivent apparaitre en 1er

```
select name, salary, coalesce (comm, 0)
from nb_sample.staff
order by case 
            when comm between 200 and 300 then 9999999 
            else coalesce( comm , 0 ) 
          end desc
```
for read only ;

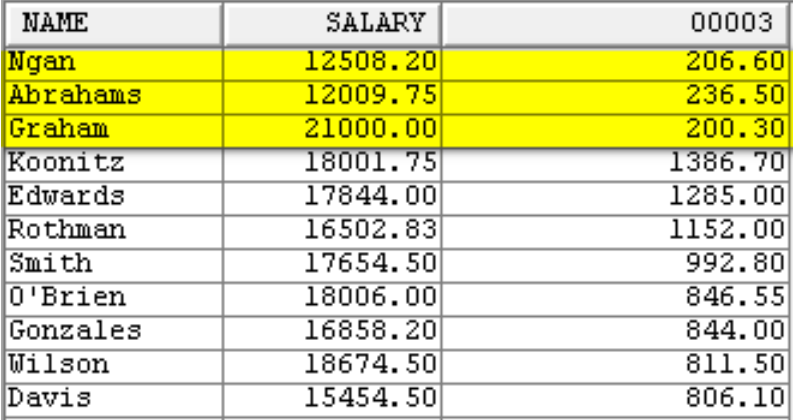

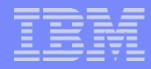

# Extraire des données balisées par deux caractères

#### L'emplacement des données n'est pas connu à priori

...<monInfo>l'info à extraire</monInfo>...

#### ■ Exemple

```
with tmp (data) as ( values('des trucs avant ... <monInfo>l'info
 à extraire</monInfo>... des trucs après'))
select a.data , 
        locate('<monInfo>' , a.data) as "Pos début", 
        locate('</monInfo>', a.data) as "Pos fin",
        substr(a.data, 
                 locate('<monInfo>', a.data) +
                    length('<monInfo>'),
                 locate('</monInfo>', a.data ) –
                    locate('<monInfo>', a.data) –
                    length('<monInfo>'))
           as "Valeur"
```
from tmp a ;

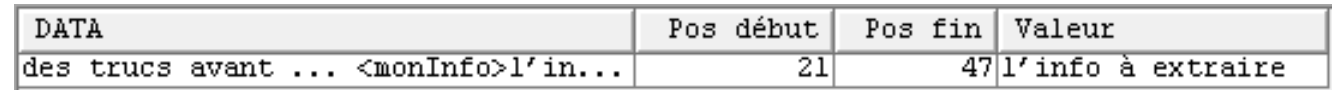

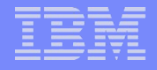

### Comptage horizontal

- **Peu pratique et peu performant** 
	- Nécessite de connaitre les valeurs à traiter

 $E21$ 

Compter le nombre d'employés par sexe et par département

```
select workdept, 
          count(*) as "total",
           sum(case sex when 'F' then 1 else 0 end) as "Femme",
           sum(case sex when 'M' then 1 else 0 end) as "Homme",
           sum(case when sex not in ('F','M') 
                       then 1 else 0 end ) as "Inconnu"
from nb_sample.employee
group by workdept
                           WORKDEPT
                                              total
order by workdept
                                                             Femme
                                                                           Homme
                                                                                        Inconnu
                          A00
                                                   5
                                                                 2
                                                                                3
for read only;
                          _{\rm B01}\overline{1}ō
                          COI
                                                   4
                                                                 4
                                                                                0
                          \overline{D11}\overline{11}4
                          \overline{D21}7
                                                                 3
                                                                                4
                          E<sub>01</sub>
                                                   ī
                                                                 ō
                          E117
                                                                 5
                                                                                \overline{\mathbf{2}}
```
6

ī

 $\overline{5}$ 

0

ō

ō

ō

ō

 $\overline{0}$ 

 $\overline{0}$ 

ō

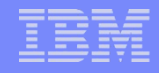

# Tester le contenu d'une zone

 En cas de reprise de données par exemple, il est nécessaire de s'assurer qu'une zone alphanumérique ne contient que des données numériques

```
select a.*
from nb_sample.employee a 
where translate( a.empno, ' ' , '1234567890' ) <> ''
for read only ;
```
– Ne fonctionne pas si des blancs sont entre les chiffres, avec les symboles décimaux, monétaires …

# Nous contacter

#### ■ Par mai[l](mailto:nbonnet@gaia.fr)

- [nbonnet@gaia.fr](mailto:nbonnet@gaia.fr)
- [contact@gaia.fr](mailto:contact@gaia.fr)
- **Nos sites** 
	- [www.gaia.fr](http://www.gaia.fr/)
	- [www.know400.fr](http://www.know400.fr/)
	- [www.as400.fr](http://www.as400.fr/)